# 協審室公告

- 一、 自 110 年 1 月 1 日起全面實施無紙化審查,即自 110 年 1 月 1 日起排會審查案件,均須配合無紙化審查(無 論新舊案)。
- 二、排會審查前,請務必上傳「建築書圖」及「結構圖」。 倘涉及結構外審案件,則依新北市政府工務局 109 年 11 月 24 日新北工建字第 1092301186 號函辦理。(詳 附件)
- 三、重申:建造執照既經核准鎖圖後,倘「建築書圖」及 「結構圖」檢附不全或缺漏者,經抽查後一律辦理變 更設計處理。
- 四、 無紙化審查請使用「新北市版申請書表系統」上傳, 新北市無紙審照掛號操作程序請參閱附件。
- 五、 新北市政府工務局提供系統諮詢服務:
	- 1. LINE 群組:http://line.me/ti/g/h4cswz1DUK
	- 2. 電子郵件:[ntpc@sysonline.com.tw](mailto:ntpc@sysonline.com.tw)

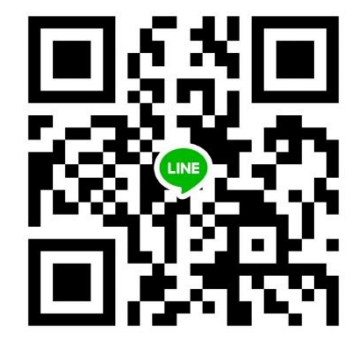

## 中華民國一○九年 十 二 月 十 七 日

檔<br>保存年限:

#### 新北市政府工務局 函

地址:22001新北市板橋區中山路1段161號 5樓 承辦人:譚言丞 電話: (02)29603456 分機5801 傳真: (02)29678534 電子信箱: AI4738@ntpc.gov.tw

受文者:社團法人新北市建築師公會

發文日期:中華民國109年11月24日 發文字號:新北工建字第1092301186號 速別:普通件 密等及解密條件或保密期限: 附件:

実

主旨:自即日起,建造執照涉結構外審案件,請於建造執照或變 更設計核准後始上傳結構圖說至建築執照申請書表系統, 請轉知所屬會員,請查照。

說明:依據社團法人新北市建築師公會109年10月第3次協檢爭議 專案會議紀錄辦理。

- 正本:社團法人新北市建築師公會、社團法人新北市土木技師公會、新北市結構工程技 師公會、中華民國大地工程技師公會、臺灣省結構工程技師公會、臺灣省土木技 師公會、台北市土木技師公會
- 副本:新北市建築師公會(5樓協審室) 第2010/14

本案依分層負責規定授權業務主管決行

# 新北市無紙審照-掛號操作程序

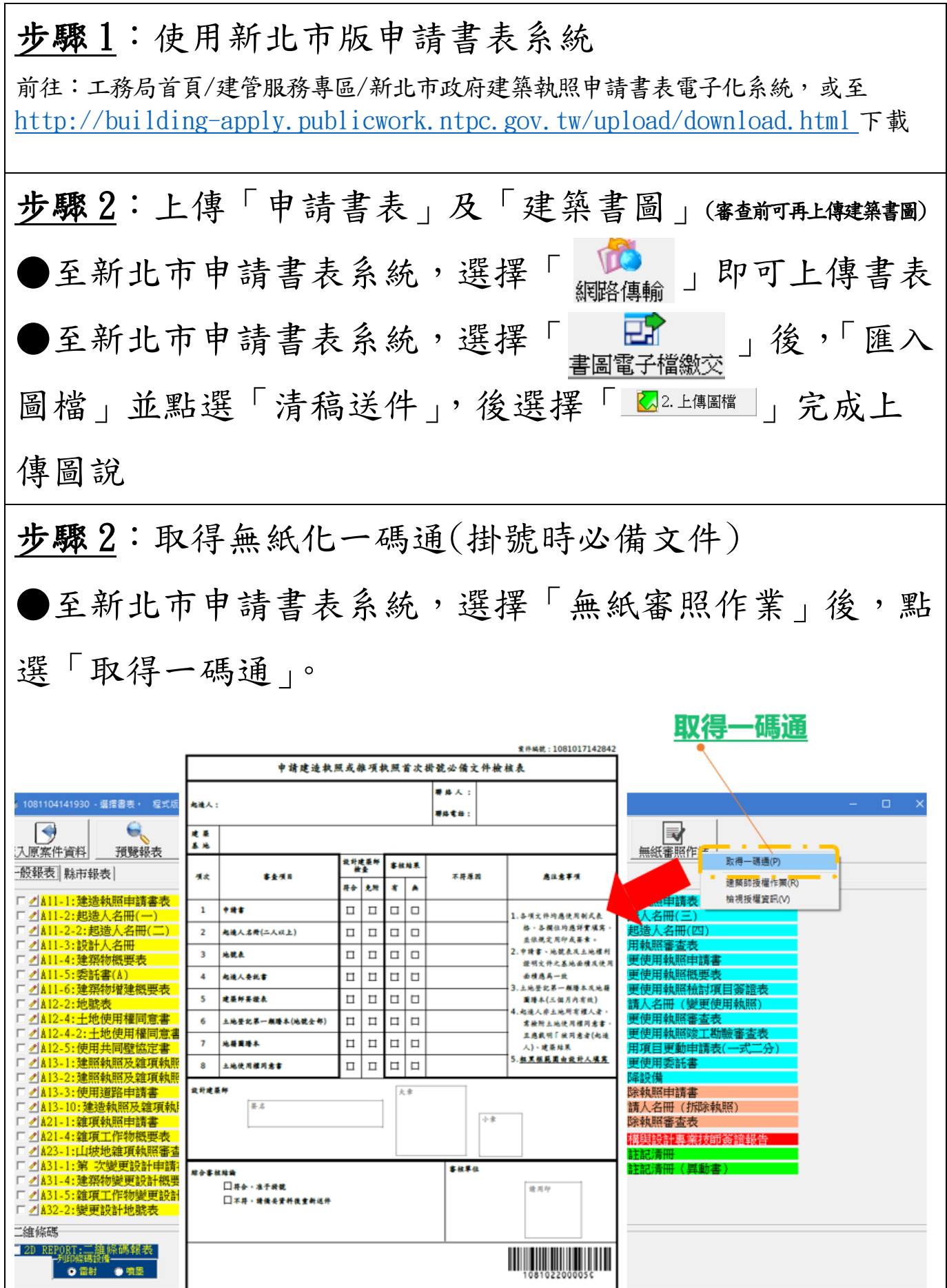

新北市無紙審照-核准後行政操作程序

步驟 1:下載核准圖說 ●至新北市申請書表系統,選擇「書圖電子檔繳交」後, 選擇「電子審查圖說」前往「申請案件核發流程管制系 統」下載核准圖說。【頁尾提供批次下載】 图 被 下 戴 步驟 2:交付「無紙化審查-核准圖聲明書」

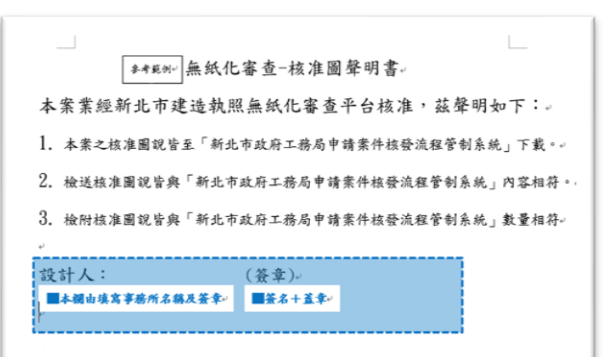

### 需建築師簽名及用印

i<br>Listo

### 步驟 3:交付「核准圖說下載清冊」

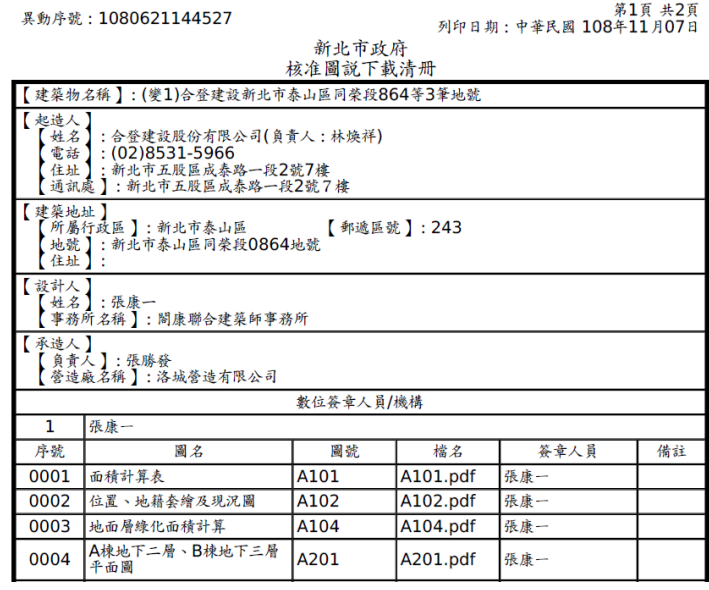

#### 新北市無紙審照一歷次審查圖說下載操作程序

下載歷次審查圖及補正通知書

——<br>新北市政府工務局

●至新北市申請書表系統,選擇「書圖電子檔繳交」後, 選擇「電子審查圖說」前往「申請案件核發流程管制系 統」下載歷次審查圖說。

申請案件核發流程管制系統

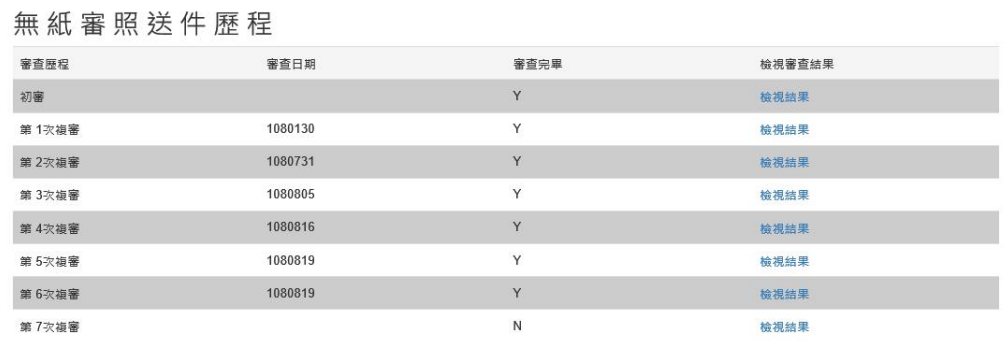

<sub>新北市政府工務局</sub> 申請案件核發流程管制**系統** 

審查意見下載

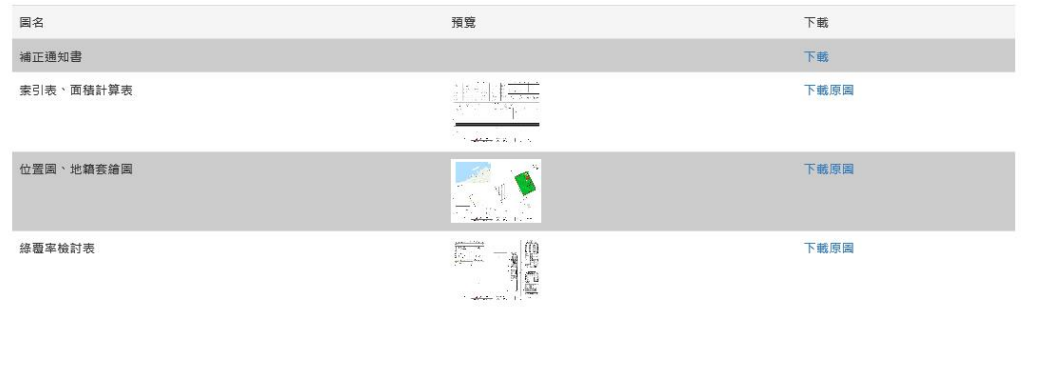

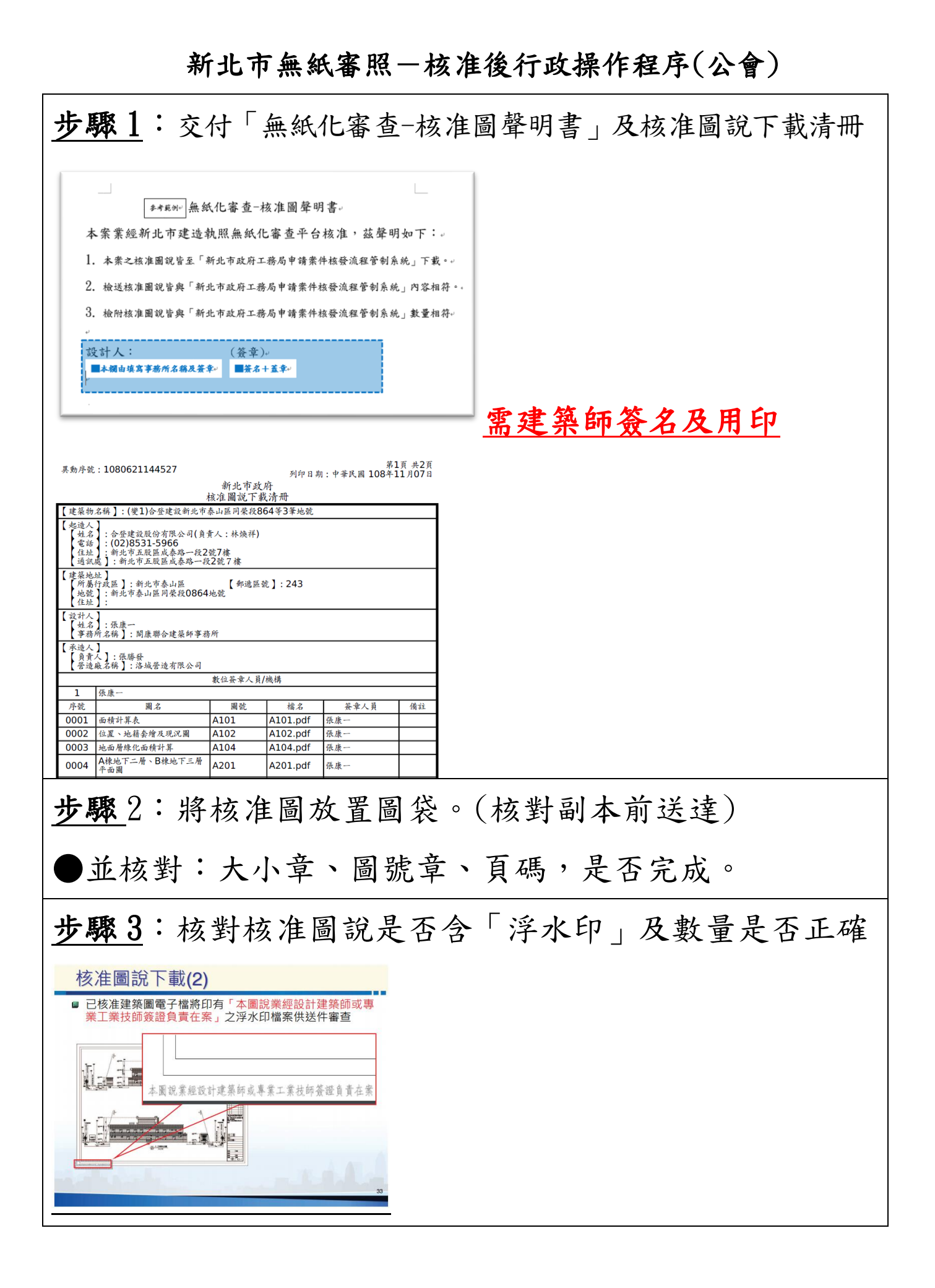